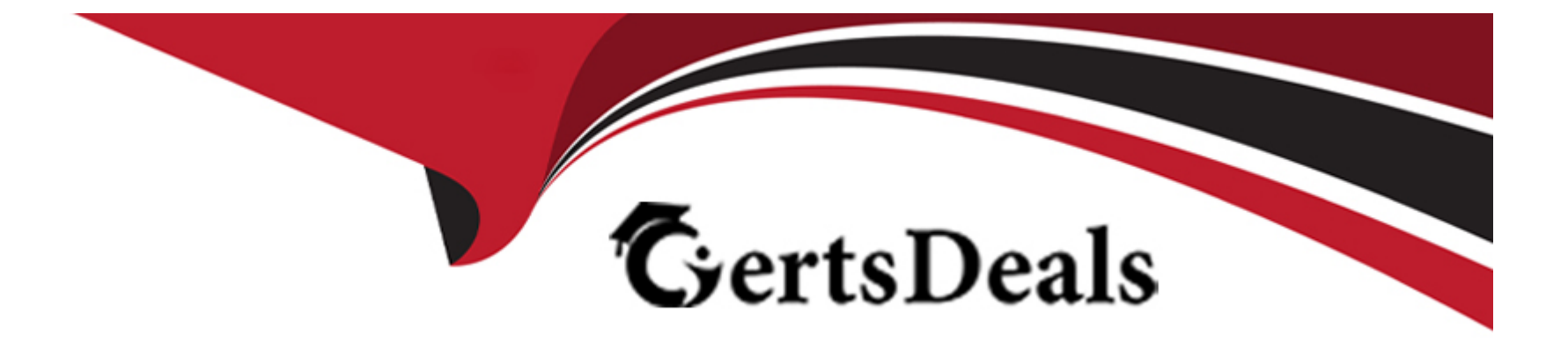

# **Free Questions for PAM-SEN by certsdeals**

# **Shared by King on 15-04-2024**

**For More Free Questions and Preparation Resources**

**Check the Links on Last Page**

# **Question 1**

#### **Question Type: MultipleChoice**

When configuring RADIUS authentication, which utility is used to create a file containing an encrypted version of the RADIUS secret?

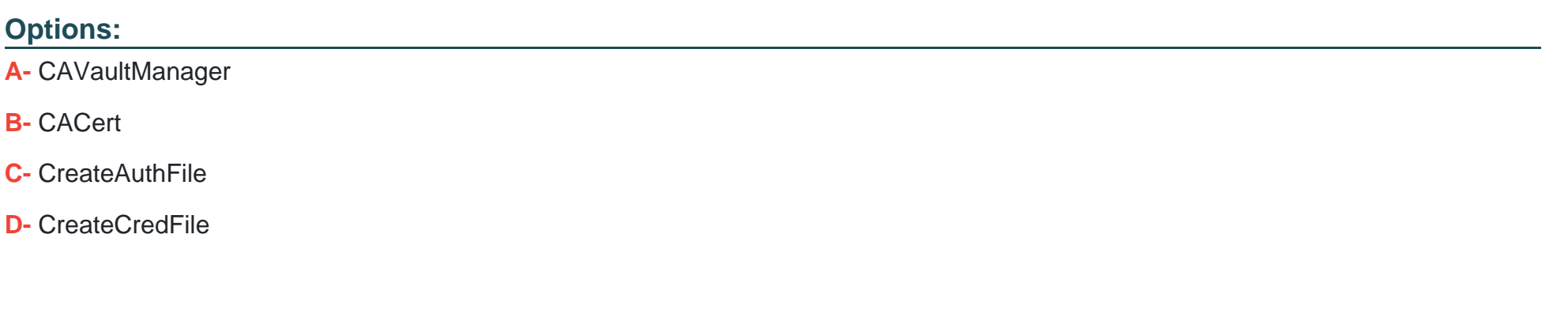

#### **Answer:**

C

### **Question 2**

**Question Type: MultipleChoice**

What is the purpose of the CPM\_Preinstallation.ps1 script included with the CPM installation package?

#### **Options:**

**A-** It prompts for input parameters that will be used to pre-populate form fields in the installation wizard.

**B-** It automatically installs the CPM, requiring no additional user input.

**C-** It allows you to install the CPM using a command line approach rather than using the installation wizard.

**D-** It verifies the NET version installed on the server and sets the IIS SSL TLS server configuration.

#### **Answer:**

D

# **Question 3**

**Question Type: MultipleChoice**

Which tools are used during a CPM renaming process? (Choose two.)

### **Options:**

- **A-** APIKeyManager Utility Most Voted
- **B-** CreateCredFile Utility Most Voted
- **C-** CPMInDomain\_Hardening.ps1
- **D-** PMTerminal.exe
- **E-** Data Execution Prevention

### **Answer:**

A, D

# **Question 4**

**Question Type: MultipleChoice**

Which step is required to register a Vault manually in Amazon Web Services using CAVaultManager?

#### **Options:**

- **A-** Specify Amazon as the cloud vendor using the /CloudVendor Flag
- **B-** After running the postinstall utility, restart the 'PrivateArk Server' service
- **C-** Specify the Cloud region using the /CloudRegion flag
- **D-** Specify whether the Vault is distributed or stand alone

#### **Answer:**

#### $\overline{C}$

### **Question 5**

**Question Type: MultipleChoice**

Which pre-requisite step must be completed before installing a Vault?

#### **Options:**

- **A-** Join the server to a domain.
- **B-** Install a clean operating system.
- **C-** Install antivirus software.

**D-** Copy the master CD to a folder on the Vault server.

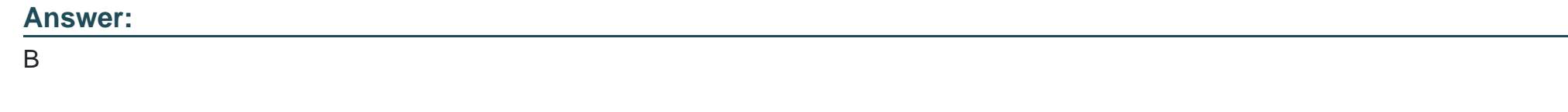

### **Question 6**

**Question Type: MultipleChoice**

Which browser is supported for PSM Web Connectors developed using the CyberArk Plugin Generator Utility (PGU)?

### **Options:**

**A-** Internet Explorer

**B-** Google Chrome

**C-** Opera

**D-** Firefox

### **Answer:**

B

To Get Premium Files for PAM-SEN Visit

[https://www.p2pexams.com/products/pam-se](https://www.p2pexams.com/products/PAM-SEN)n

For More Free Questions Visit

[https://www.p2pexams.com/cyberark/pdf/pam-se](https://www.p2pexams.com/cyberark/pdf/pam-sen)n